## **NAME**

dstat − versatile tool for generating system resource statistics

# **SYNOPSIS**

dstat [−afv] [options..] [delay [count]]

### **DESCRIPTION**

Dstat is a versatile replacement for vmstat, iostat and ifstat. Dstat overcomes some of the limitations and adds some extra features.

Dstat allows you to view all of your system resources instantly, you can eg. compare disk usage in combination with interrupts from your IDE controller, or compare the network bandwidth numbers directly with the disk throughput (in the same interval).

Dstat also cleverly gives you the most detailed information in columns and clearly indicates in what magnitude and unit the output is displayed. Less confusion, less mistakes, more efficient.

Dstat is unique in letting you aggregate block device throughput for a certain diskset or network bandwidth for a group of interfaces, ie. you can see the throughput for all the block devices that make up a single filesystem or storage system.

Dstat allows its data to be directly written to a CSV file to be imported and used by OpenOffice, Gnumeric or Excel to create graphs.

### **Note**

Users of Sleuthkit might find Sleuthkit's dstat being renamed to datastat to avoid a name conflict. See Debian bug #283709 for more information.

### **OPTIONS**

−c, −−cpu

enable cpu stats (system, user, idle, wait, hardware interrupt, software interrupt)

−C 0,3,total

include cpu0, cpu3 and total (when using −c/−−cpu)

−d, −−disk

enable disk stats (read, write)

−D total,hda

include total and hda (when using −d/−−disk)

−g, −−page

enable page stats (page in, page out)

 $-i, --int$ 

enable interrupt stats

−I 5,10 include interrupt 5 and 10 (when using −i/−−int)

−l, −−load

enable load average stats (1 min, 5 mins, 15mins)

−m, −−mem

enable memory stats (used, buffers, cache, free)

−n, −−net

enable network stats (receive, send)

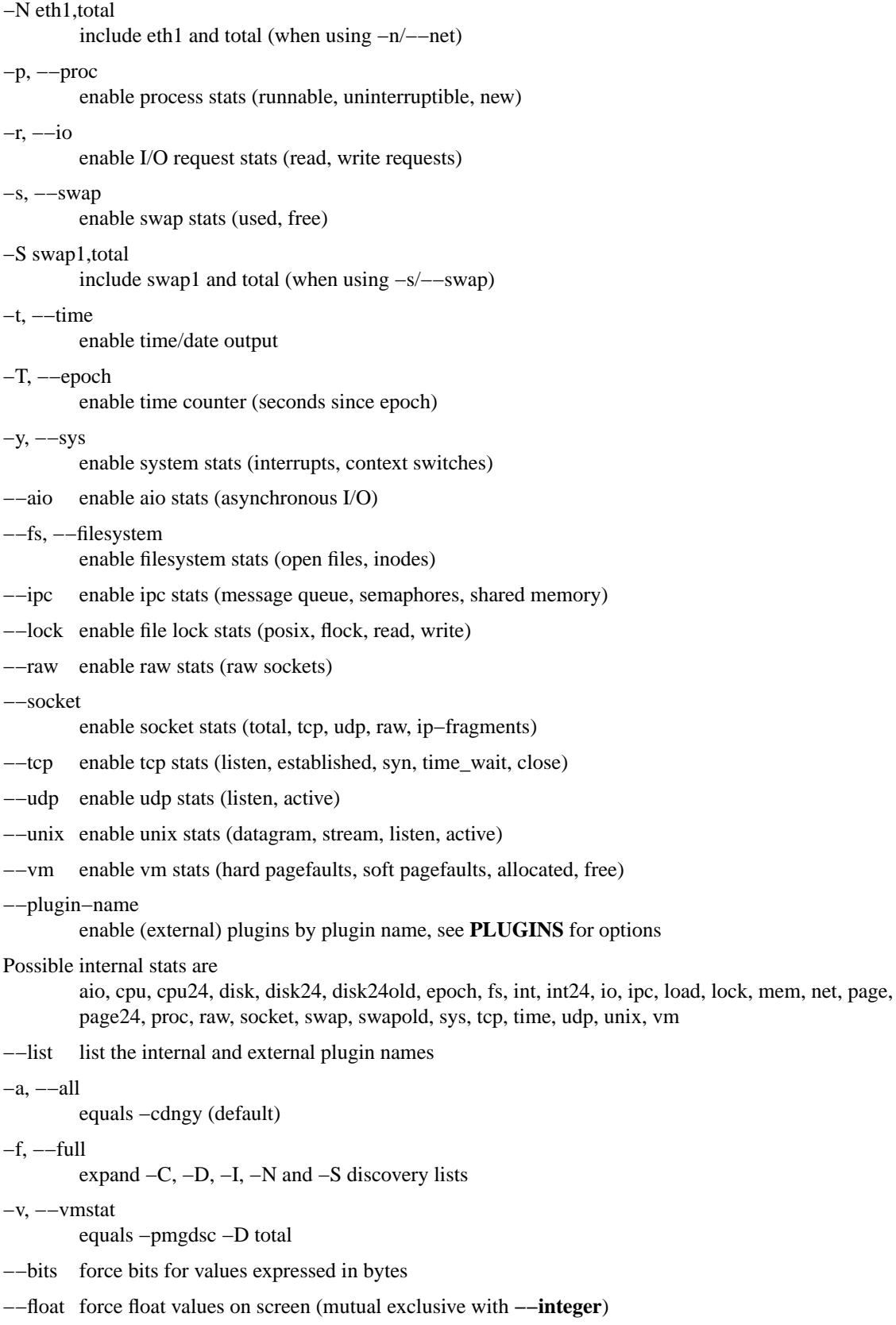

#### −−integer

force integer values on screen (mutual exclusive with **−−float**)

−−bw, −−blackonwhite

change colors for white background terminal

#### −−nocolor

disable colors (implies **−−noupdate**)

#### −−noheaders

disable repetitive headers

## −−noupdate

disable intermediate updates when delay > 1

#### −−output file

write CSV output to file

#### −−profile

show profiling statistics when exiting dstat

## **PLUGINS**

While anyone can create their own dstat plugins (and contribute them) dstat ships with a number of plugins already that extend its capabilities greatly. Here is an overview of the plugins dstat ships with:

#### −−battery

battery in percentage (needs ACPI)

−−battery−remain

battery remaining in hours, minutes (needs ACPI)

−−cpufreq

CPU frequency in percentage (needs ACPI)

- −−dbus number of dbus connections (needs python−dbus)
- −−disk−tps

per disk transactions per second (tps) stats

−−disk−util

per disk utilization in percentage

- −−dstat show dstat cputime consumption and latency
- −−dstat−cpu

show dstat advanced cpu usage

#### −−dstat−ctxt

show dstat context switches

#### −−dstat−mem

show dstat advanced memory usage

## −−fan fan speed (needs ACPI)

#### −−freespace

per filesystem disk usage

- −−gpfs GPFS read/write I/O (needs mmpmon)
- −−gpfs−ops

GPFS filesystem operations (needs mmpmon)

−−helloworld Hello world example dstat plugin

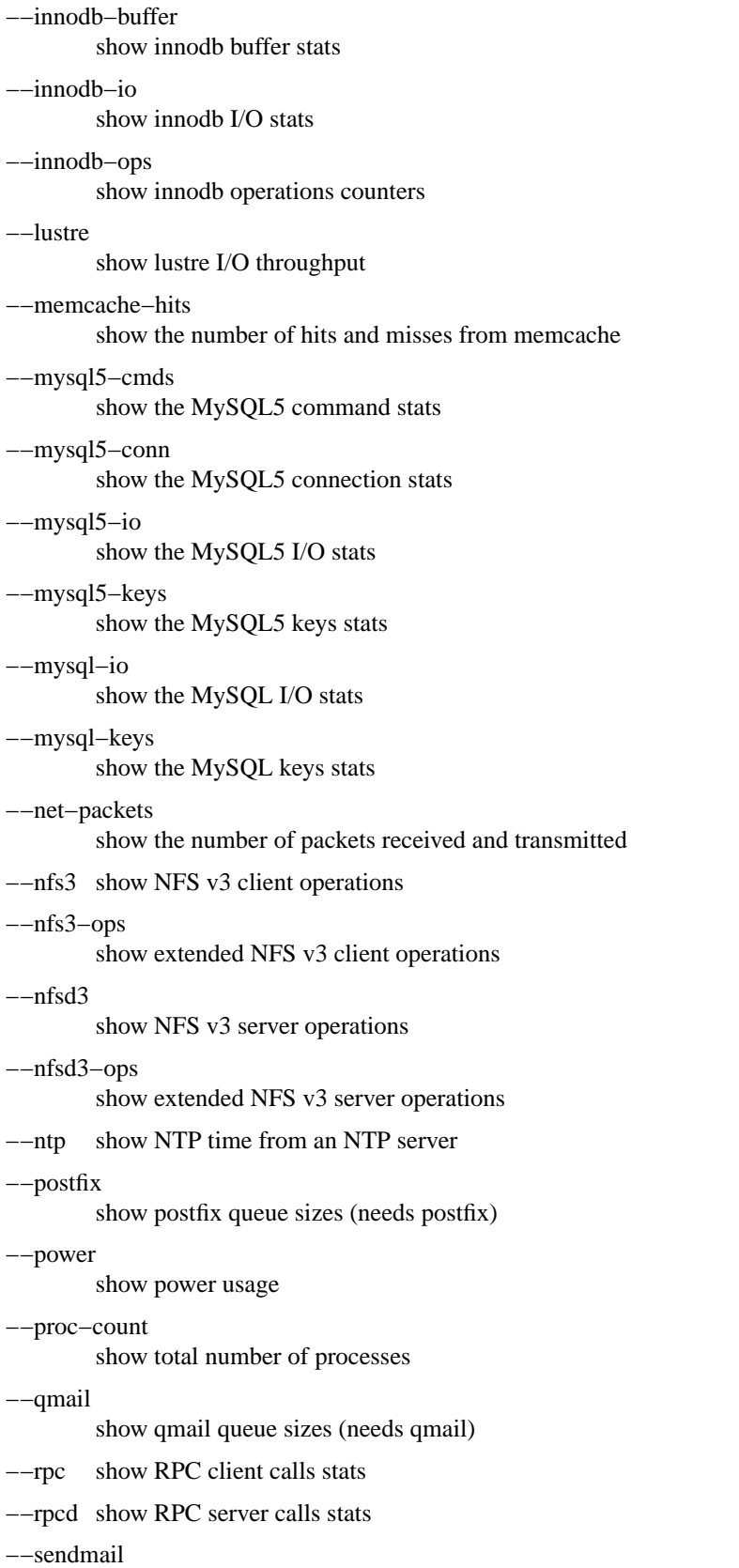

show sendmail queue size (needs sendmail)

−−snooze show number of ticks per second −−squid show squid usage statistics −−test show test plugin output −−thermal system temperature sensors −−top−bio show most expensive block I/O process −−top−bio−adv show most expensive block I/O process (incl. pid and other stats) −−top−childwait show process waiting for child the most −−top−cpu show most expensive CPU process −−top−cpu−adv show most expensive CPU process (incl. pid and other stats) −−top−cputime show process using the most CPU time (in ms) −−top−cputime−avg show process with the highest average timeslice (in ms) −−top−int show most frequent interrupt −−top−io show most expensive I/O process −−top−io−adv show most expensive I/O process (incl. pid and other stats) −−top−latency show process with highest total latency (in ms) −−top−latency−avg show process with the highest average latency (in ms) −−top−mem show process using the most memory −−top−oom show process that will be killed by OOM the first −−utmp show number of utmp connections (needs python−utmp) −−vmk−hba show VMware ESX kernel vmhba stats −−vmk−int show VMware ESX kernel interrupt stats −−vmk−nic show VMware ESX kernel port stats −−vm−memctl show ballooning status inside VMware guests

−−vz−cpu

show CPU usage per OpenVZ guest

−−vz−io

show I/O usage per OpenVZ guest

−−vz−ubc

show OpenVZ user beancounters

−−wifi wireless link quality and signal to noise ratio

### **ARGUMENTS**

**delay** is the delay in seconds between each update

**count** is the number of updates to display before exiting

The default delay is 1 and count is unspecified (unlimited)

# **INTERMEDIATE UPDATES**

When invoking dstat with a **delay** greater than 1 and without the **−−noupdate** option, it will show intermediate updates, ie. the first time a 1 sec average, the second update a 2 second average, etc. until the delay has been reached.

So in case you specified a delay of 10, **the 9 intermediate updates are NOT snapshots**, they are averages over the time that passed since the last final update. The end result is that you get a 10 second average on a new line, just like with vmstat.

# **EXAMPLES**

Using dstat to relate disk−throughput with network−usage (eth0), total CPU−usage and system counters:

dstat −dnyc −N eth0 −C total −f 5 Checking dstat's behaviour and the system impact of dstat:

dstat −taf −−debug Using the time plugin together with cpu, net, disk, system, load, proc and top\_cpu plugins:

dstat −tcndylp −−top−cpu this is identical to

dstat −−time −−cpu −−net −−disk −−sys −−load −−proc −−top−cpu Using dstat to relate cpu stats with interrupts per device:

dstat −tcyif

# **BUGS**

Since it is practically impossible to test dstat on every possible permutation of kernel, python or distribution version, I need your help and your feedback to fix the remaining problems. If you have improvements or bugreports, please send them to: [1]*dag@wieers.com*

### **Note**

Please see the TODO file for known bugs and future plans.

# **FILES**

Paths that may contain external dstat\_\*.py plugins:

˜/.dstat/ (path of binary)/plugins/ /usr/share/dstat/ /usr/local/share/dstat/

# **SEE ALSO**

### **Performance tools**

ifstat(1), iftop(8), iostat(1), mpstat(1), netstat(1), nfsstat(1), nstat, vmstat(1), xosview(1)

### **Debugging tools**

htop $(1)$ , lslk $(1)$ , lsof $(8)$ , top $(1)$ 

## **Process tracing**

 $\text{ltrace}(1), \text{pmap}(1), \text{ps}(1), \text{pstack}(1), \text{strace}(1)$ 

# **Binary debugging**

 $ld(1), \text{ file}(1), \text{nm}(1), \text{obidump}(1), \text{readelf}(1)$ 

### **Memory usage tools**

free(1), memusage, memusagestat, slabtop(1)

**Accounting tools**

dump−acct, dump−utmp, sa(8)

### **Hardware debugging tools**

dmidecode, ifinfo(1), lsdev(1), lshal(1), lshw(1), lsmod(8), lspci(8), lsusb(8), smartctl(8), x86info(1)

## **Application debugging**

mailstats(8), qshape(1)

### **Xorg related tools**

xdpyinfo(1), xrestop(1)

# **Other useful info**

 $collectl(1), proc(5), procinfo(8)$ 

# **AUTHOR**

Written by Dag Wieers [1]*dag@wieers.com*

Homepage at [2]*http://dag.wieers.com/home−made/dstat/*

This manpage was initially written by Andrew Pollock [3]*apollock@debian.org* for the Debian GNU/Linux system.

# **REFERENCES**

- 1. dag@wieers.com mailto:dag@wieers.com
- 2. http://dag.wieers.com/home−made/dstat/ http://dag.wieers.com/home−made/dstat/
- 3. apollock@debian.org mailto:apollock@debian.org